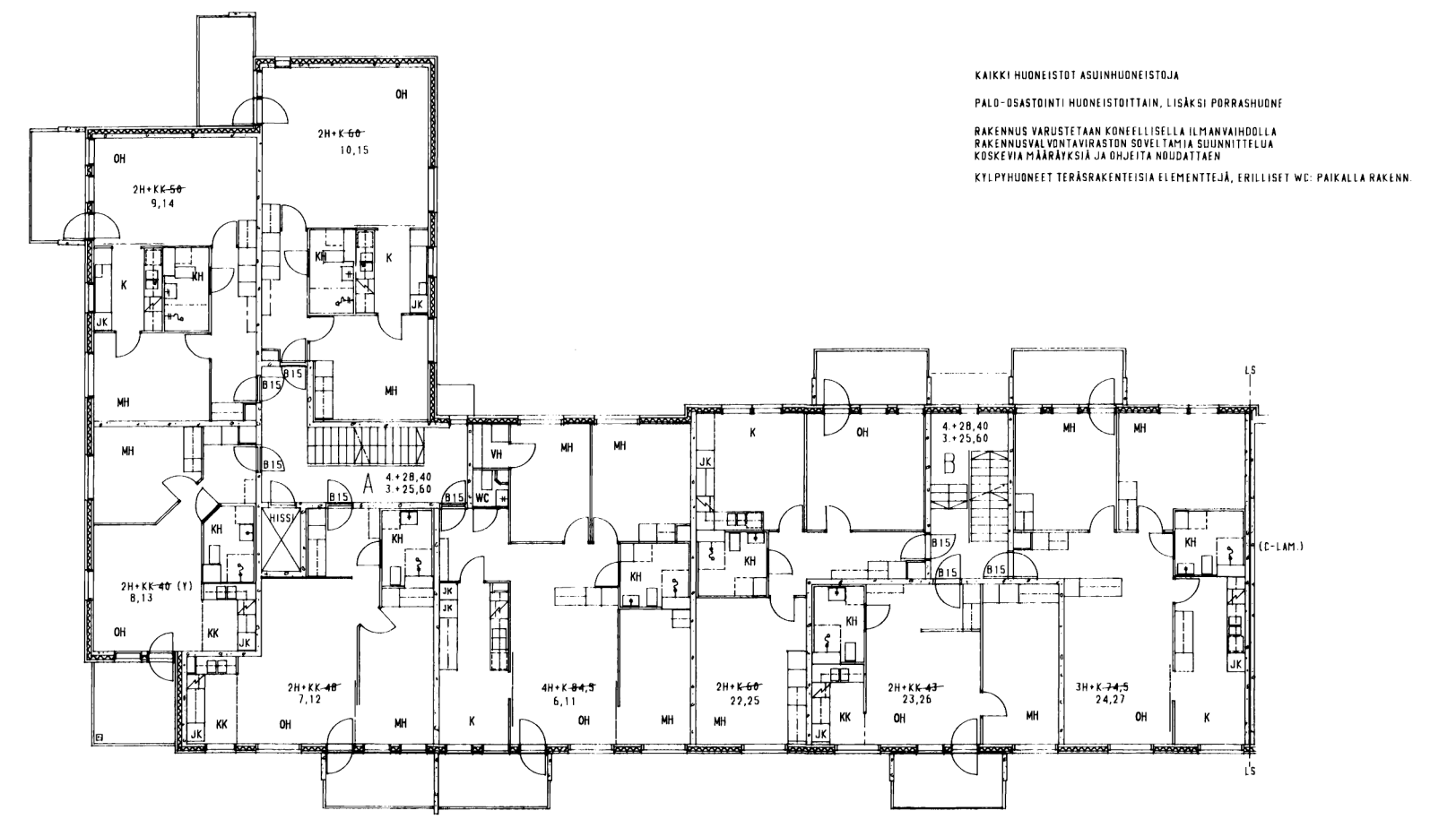

RAKENNESELOSTE PIIRUSTUKSESSA No 5

RANSON

**DAMPRE** 

.<br>Naima Sa

Here's  $\mathcal{A}_\mathbf{z}$  .